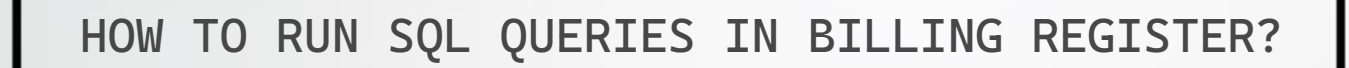

圭

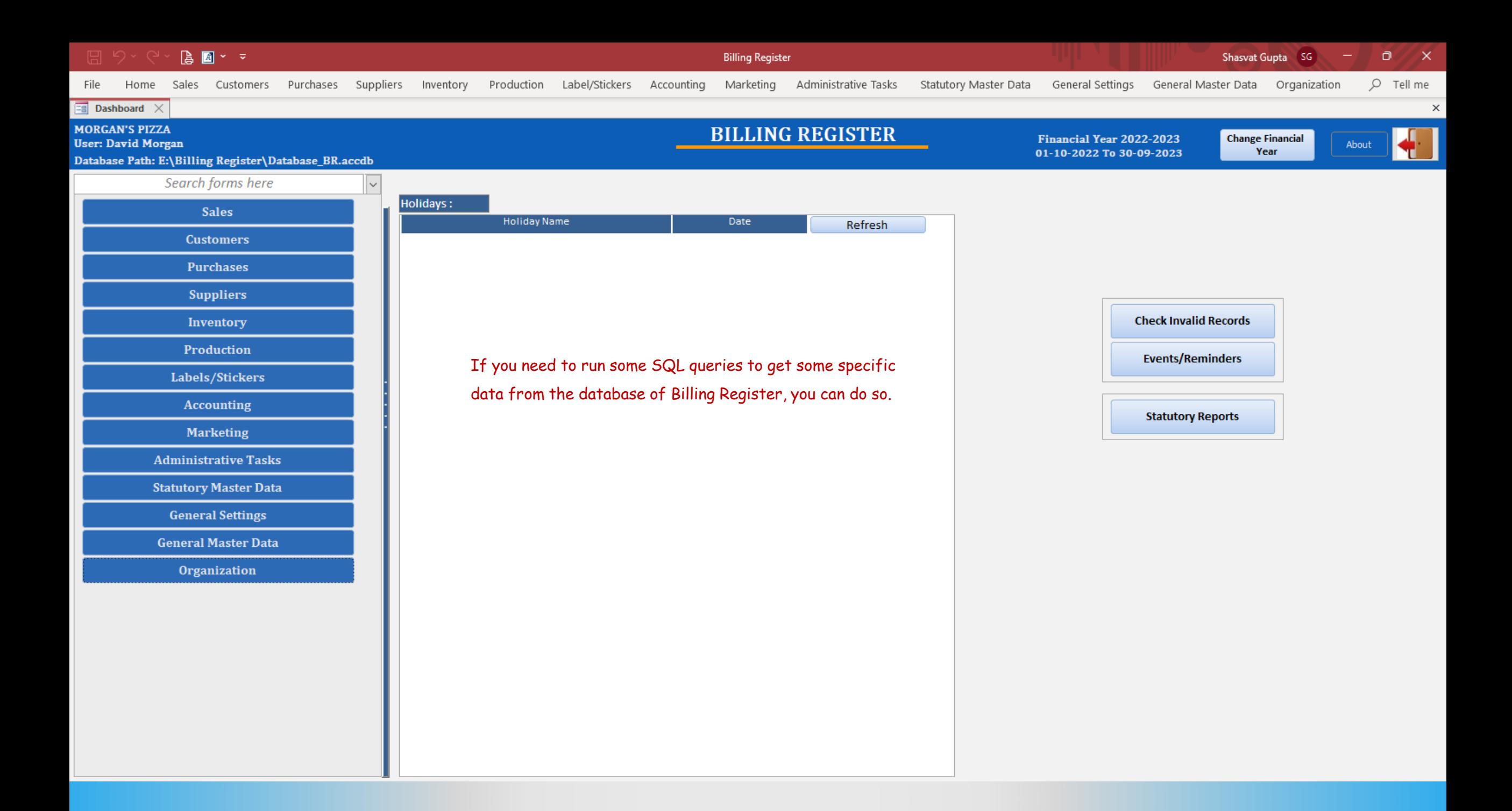

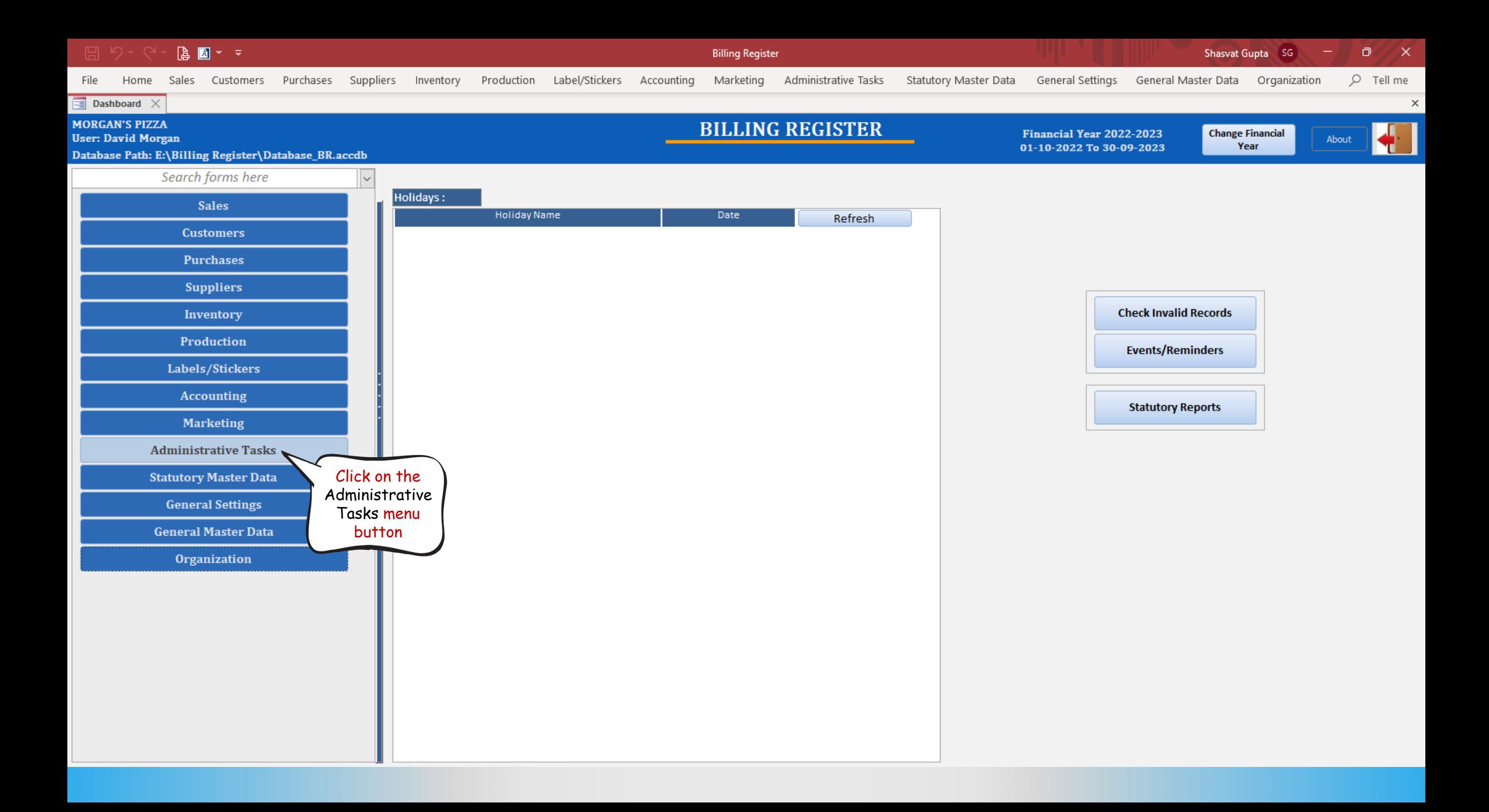

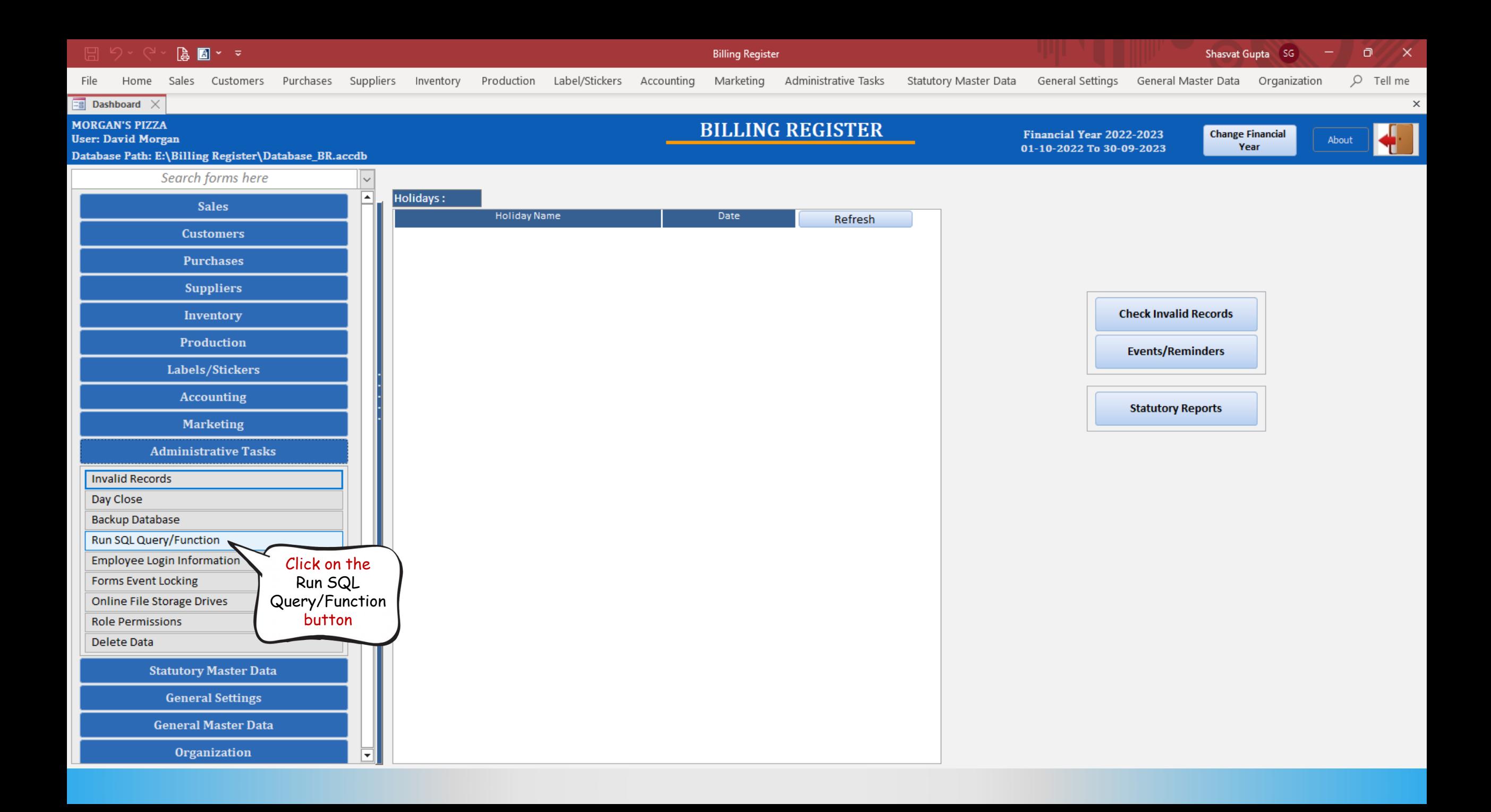

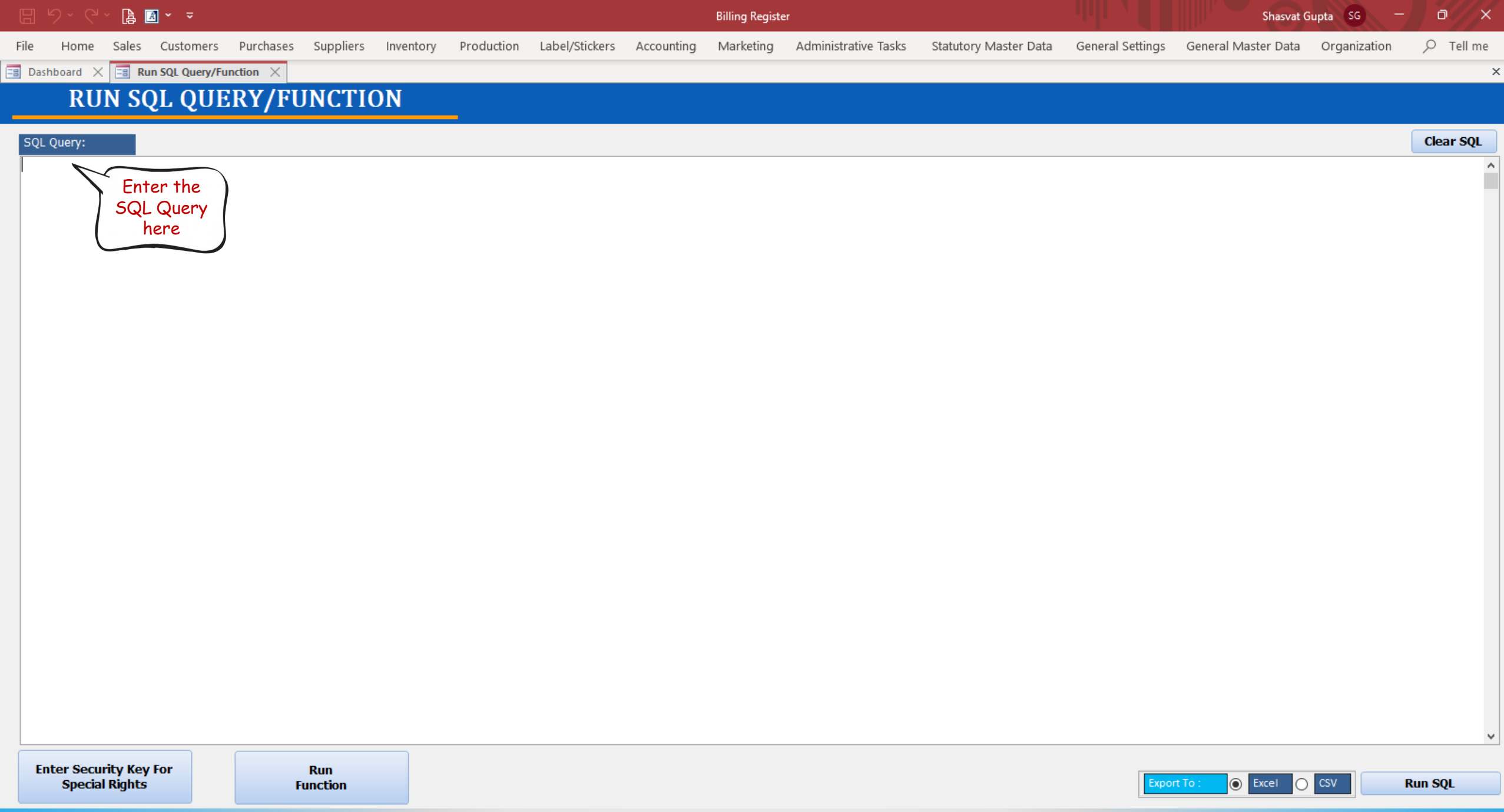

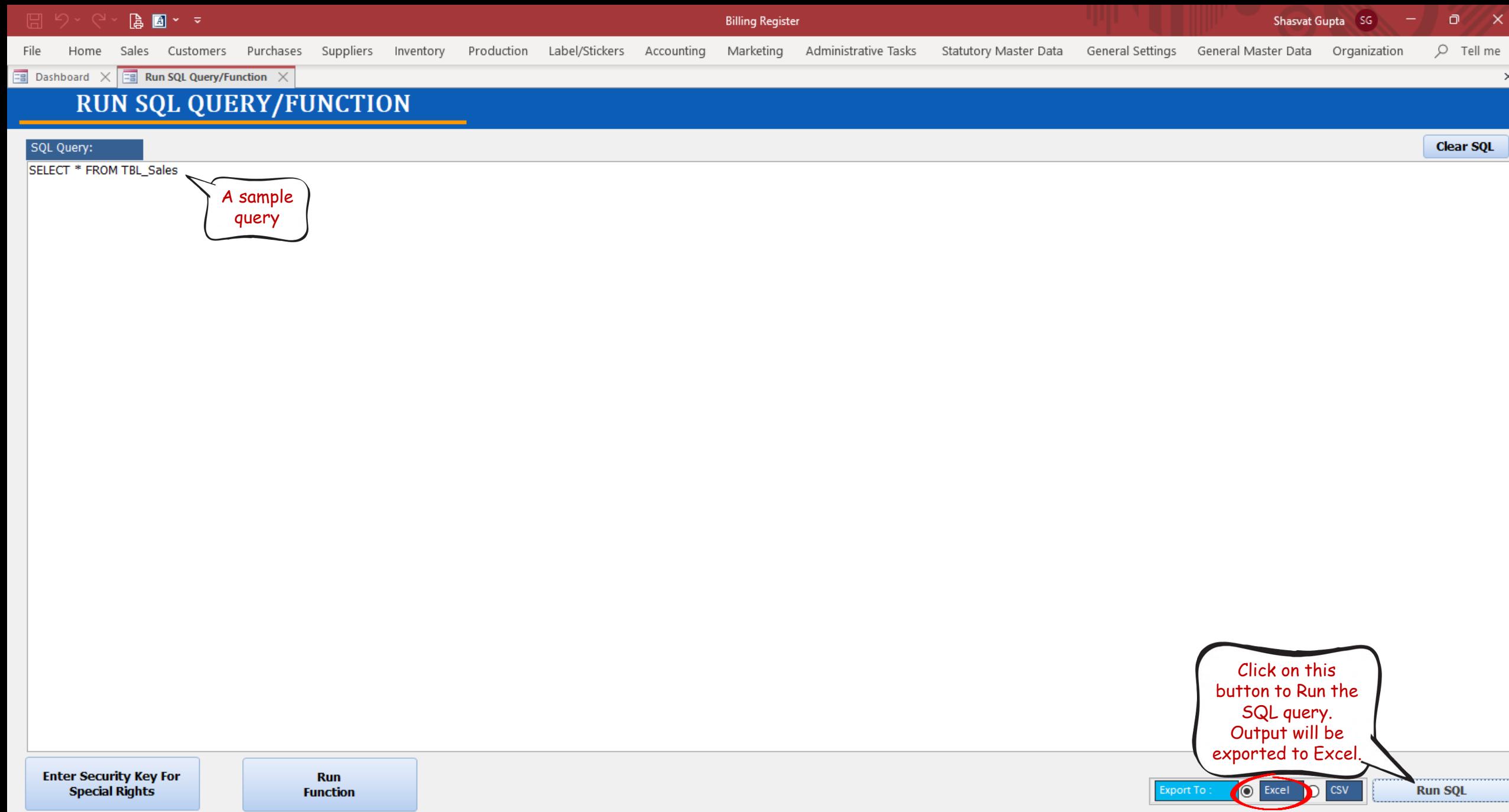

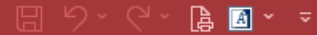

File

**Billing Register** 

Home Sales Customers Purchases Suppliers Inventory Production Label/Stickers Accounting Marketing AdministrativeTasks StatutoryMasterData GeneralSettings GeneralMasterData Organization

 $O$  Tell me

 $\boldsymbol{\times}$ 

 $\bar{\mathbb{O}}$ 

**Ea** Dashboard  $\times$  **Ea** Run SQL Query/Function  $\times$ 

## **RUN SQL QUERY/FUNCTION**

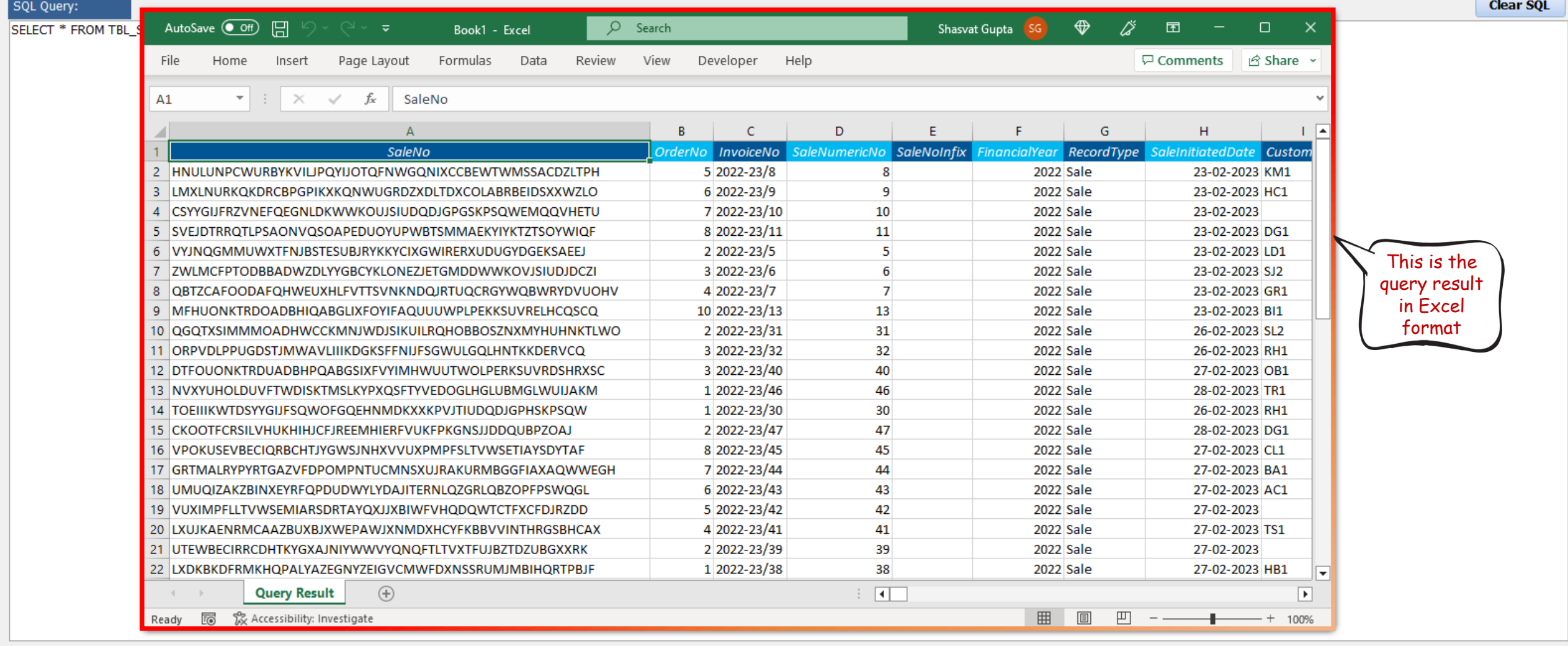

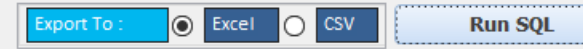

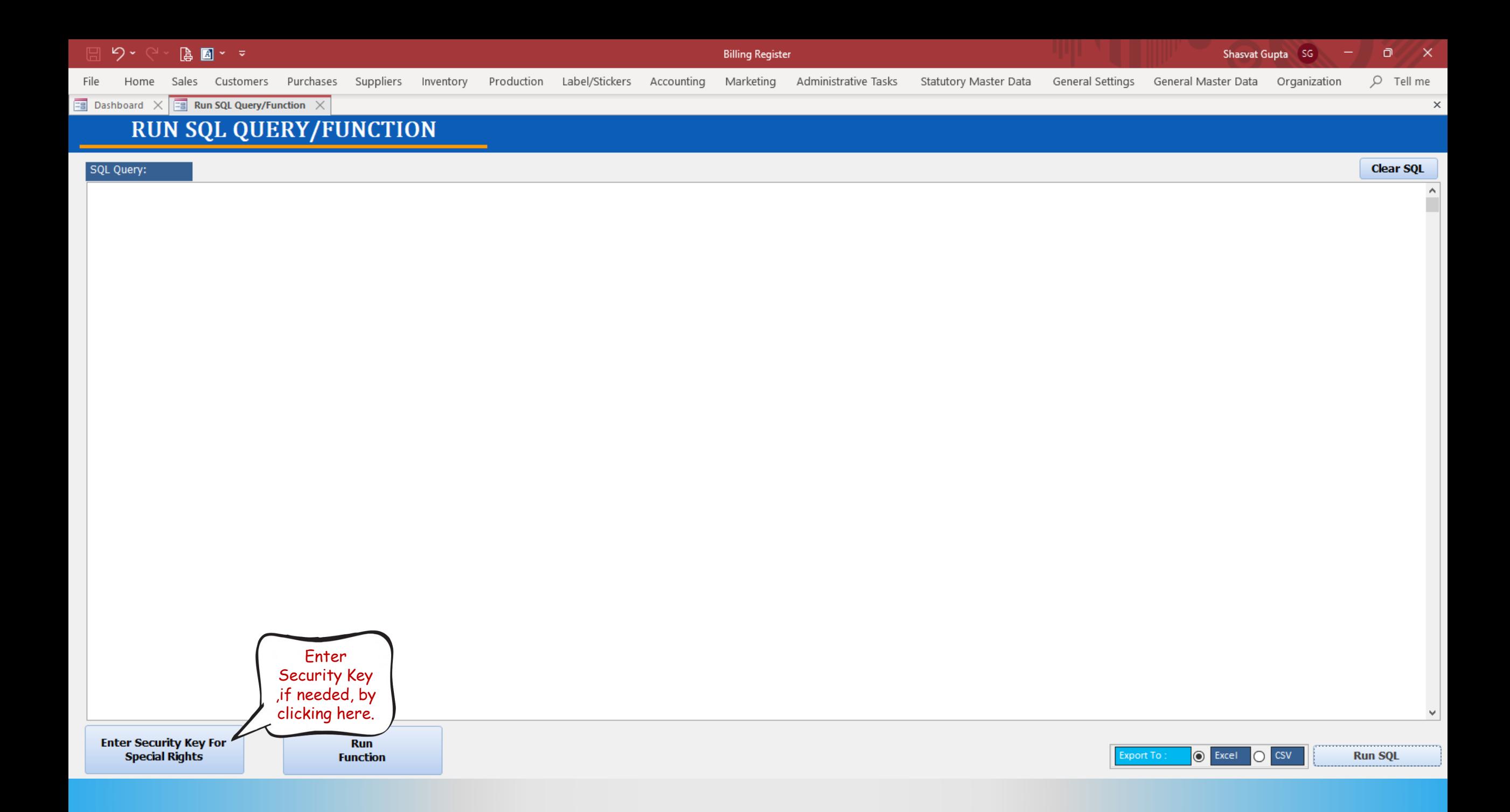

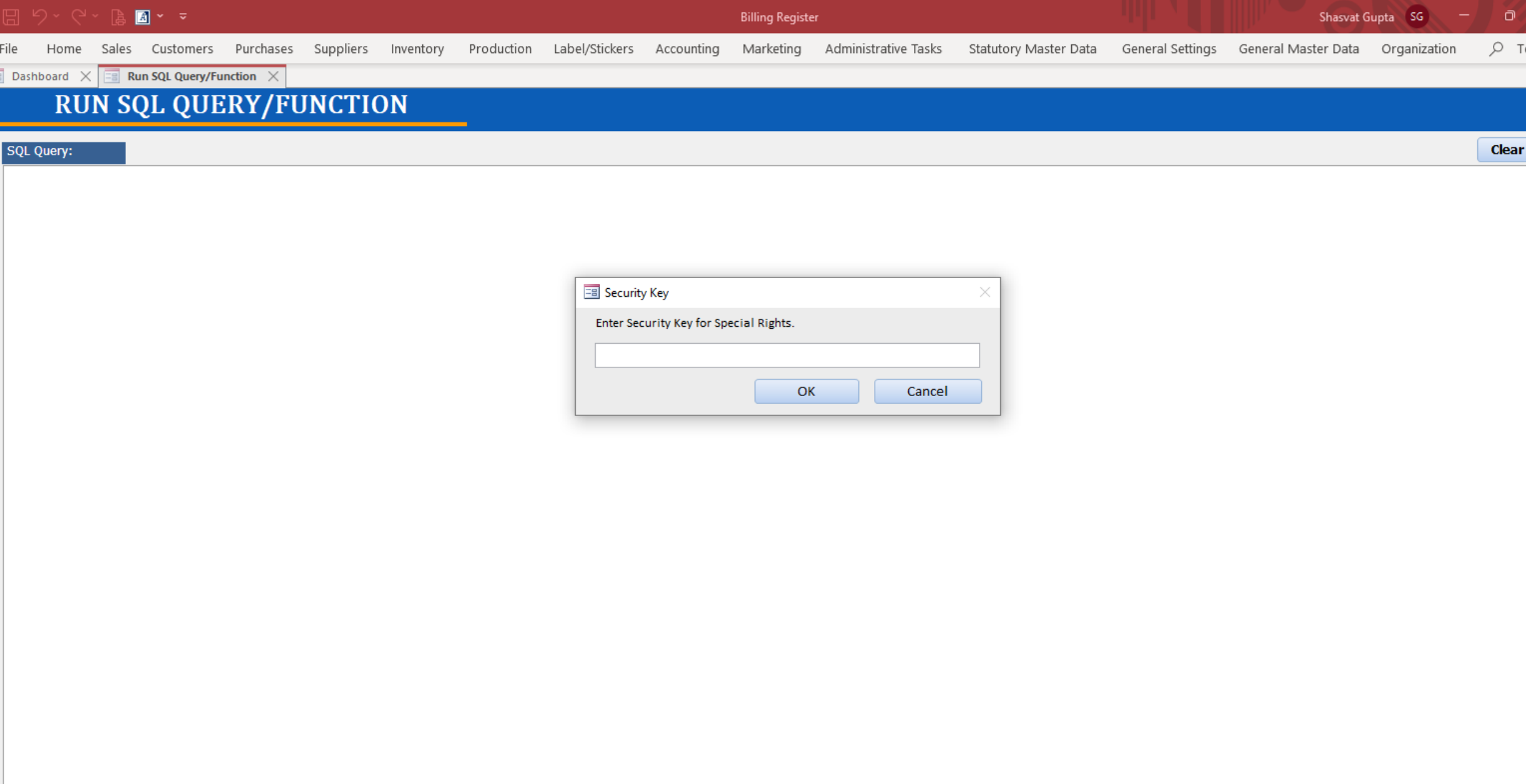

Enter Security Key For<br>Special Rights

**Run Function** 

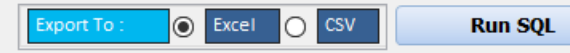

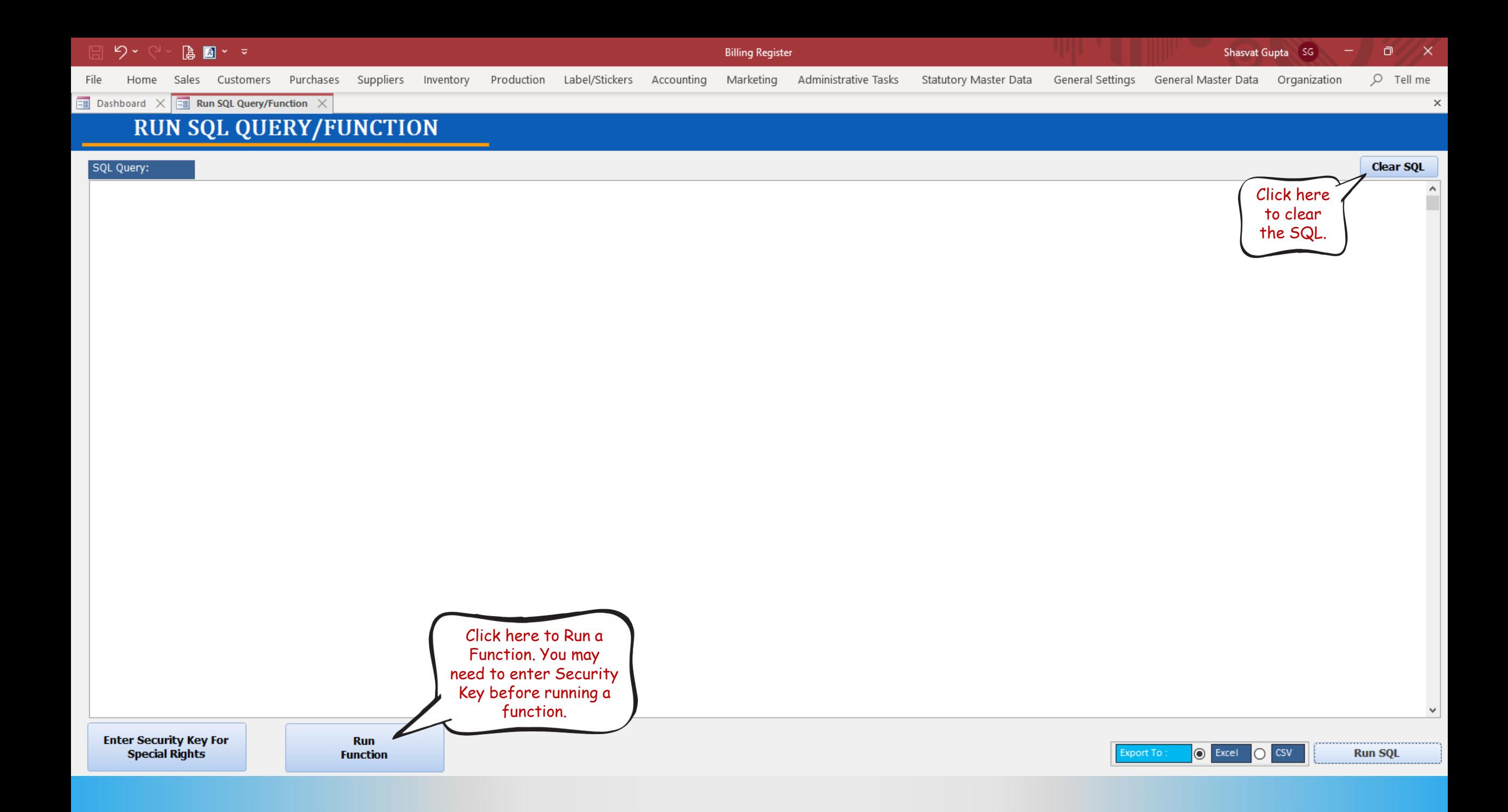